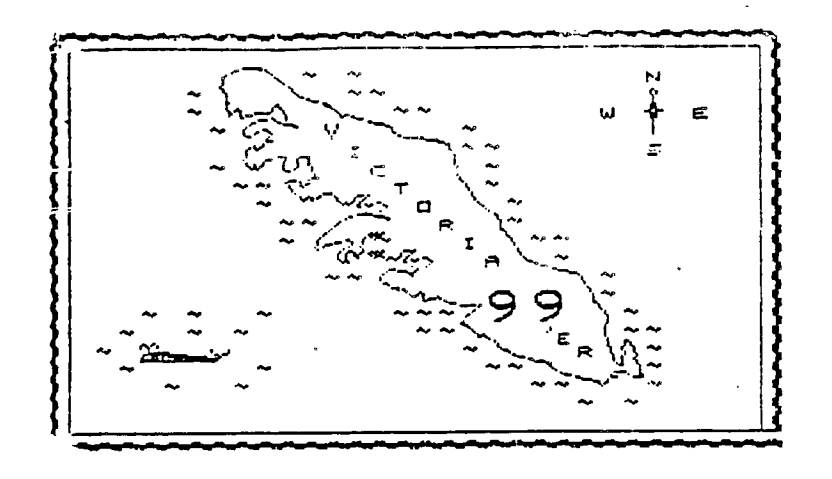

MAY 1985

I HAD OCCASION TO LOAD THE CHARACTER SETS FROM THE GROM THE OTHER DAY . USUALLY THIS IS DONE BY LINKING TO GPLLNK IN ASSEMBLY LANGUAGE. I WANTED TO DO IT WITHOUT USING GPLLNK. THE IDEA WAS TO JUST MOVE THE PATTERNS IN GROM TO THE THREE ADDRESS IN GROM CHIP O CONTAIN THE ADDRESSES OF THE VDP PATTERN TABLE. START ADDRESSES OF THE PATTERNS. THESE LOCATIONS ARE 004C,004E.0050 . THE ADDRESS AT 004C IS THE START OF THE PATTERNS FOR THE TITLE SCREEN CHARACTERS. THE ADDRESS AT 004E IS THE START OF THE PATTERNS FOR REGULAR UPPER CASE CHARACT-ERS. THE ADDRESS AS 0050 IS THE START OF THE PATTERNS FOR LOWER CASE CHAPACT-ERS.

WHEN I FIRST TRIED LOADING THESE PATTERNS ONLY THE TITLE CHARACTERS SEEM-ED TO WORK PROPERLY. I WAS USING THE SAME TECHNIQUE , MOVING 8 BYTES FROM SPOM TO THE CORRECT LOCATION IN VDP. AS IT TURNS OUT THE REGULAR UPPER AND LOWER CASE CHARACTERS ARE STORED IN GROM AS 7 BYTES. THE PROGRAM THAT MOVES THE PATTERNS TO VDP HAS TH ADD THE EXTRA BYTE AT THE START OF THE PATTERN WHICH Is ALWAYS A OO ( TO LEAVE A SPECE BETWEEN EACH CHARACTER LINE ). BYE DOING THIS TI SAVED 192 BYTES OF MEMORY IN GROM. IN FACT THE GROM PROGRAM THAT LOADS THE PATTERNS INTO VDP WOULD USE UP SOME OF THAT SAVINGS.

I HAVE BEEN WORKING ON A NATIVE CODE COMPILER OF HIGH LEVEL FORTH WORDS. THIS SEEMS TO OFFER THE OPPORTUNITY OF SPEEDING UP SMALL AREAS OF CODE AS REQUIRED FOR GRAPHICS OR SORTING APPLICATIONS . THE SPEED UP IS TYPICALLY FROM 600 % TO 1000 % OR 6 TO 10 TIMES AS FAST. THE DOWN SIDE IS THAT THE SPACE NEEDED BY THE NATIVE CODE IS USUALLY FROM 2 TO 4 TIMES AS LARGE. THIS. D. RE. FISURE COULD BE MUCH MORE IF YOU WERE TO COMPILE WILLY NILLY WITHOUT SOME INTELIGENT DIRECTION.

INCLUDED IN THIS NEWSLETTER ARE 3 SCREENS OF FORTH. SCREEN #6 IS A MESSAGE SCREEN WHICH CONTAINS ADDITIONAL COMPILER MESSAGES. THIS MUST BE KEPT ON SCREEN # 6 TO WORK PROPERLY. THE OTHER SCREENS CAN BE LOADED BEFORE LOADING THE REST OF YOUR SYSTEM. THESE TWO SCREEN WILL PROVIDE SOME MEASURE OF COMPILER SECURITY FOR FETCH AND STORE. AN ERROR OF WARNING MESSAGE WILL BE PRODUCED AT COMPILE TIME IF FETCH ( @ ) OR STORE ( ! ) ARE USED IMPROPERLY. NO RUNTIME CHECKING IS DONE AND NO EXTRA CODE IS PRODUCED AT COMPILE TIME. THE ONLY OVERHEAD IS THE TWO SCREENS OF COMPILER EXTENGIONS. ONCE A NEW PROGRAM IS WORKING THE PROGRAM CAN BE RECOMPILED WITHOUT THE COMPILER EXTENSIONS IN THE DICTIONARY.

BOB CROSBY IS SELLING SOME GAMES AND CARTRIDGES INCLUDING SHAMUS AND ALPINER . CALL BOB AT 382-8384 IF YOU ARE INTERESTED.

```
30F #6
         \pm DEVELOPMENT COMPILER MESSAGES = 33 - 47 \pm# ' to a constant. #
  \pm# + to a colon definition. #
  E
       t to a stack value.
  \Delta# @ from a constant. #
  \Xi# @ from a colon definition. #
  \stackrel{?}{=}të from a stack value.
  \overline{r}Loading screen #
  \existsBytas
 \subseti.<br>Do
 \begin{array}{cc} 4 & 1 \\ 2 & 1 \end{array}\lesssim \mathcal{L}\pm\piBOR #29
  \mathbb{C}^2( DEVELOPMENT COMPILER EXTENSIONS ) ( :DEF CODE @ 33588 )
      \land VARIABLE CODE @ 47650 CONSTANT CODE @ 47594 \land\mathbf{1}: DERR ( n-- ) CR . " ** ERROR ** SCR # " IN @ BLK @
  \mathbb{C}B/SCR /MOD . ." Ln " + 64 / . CR | MESSAGE
  \overline{\mathbb{E}}\ddot{\cdot}: DWARN ( n-- ) CR . " * WARNING * SCR # " IN @ BLK @
  \frac{1}{2}B/SCR /MOD . . " Ln " + 64 / . CR = MESSAGE
  5
                                                                   \frac{1}{4}: ?STATE ( -- F ) STATE @ 0= IF 0 ELSE 1 THEN :
  \triangleq\overline{z}: ! ?STATE IF HERE 2- @ @
  \mathbf{B}CASE
 \Box47650 OF ( VAR !) ENDOF
 10
           47594 OF ( CON !) 33 DERR ENDOF
           33588 OF (:DEF !) 34' DERR ENDOF
 \pm\pm\pm \mathbb{C}.
                                  35 DWARN
           (DEFAULT)
         ENDCASE COMPILE ! ELSE
 1.3\pm 4I ( NOT COMPILE TIME ) THEN ; IMMEDIATE
                                                                    \sim - \sim ^{\circ}15
BCR #30
  0 (DEVELOPMENT COMPILER EXTENSIONS ) (:DEF CODE @ 33589 )
      (VARIABLE CODE AT 47650) CONSTANT CODE AT 47594 1
  \mathbf{1}\pm 9 ?STATE IF HERE 2- 0 0
  \mathbb{Z}区
         CASE
  \Delta^-47650 OF ( VAR @) ENDOF
  \overline{\mathbb{Z}}47594 OF ( CON @) 36 DERR ENDOF
            33588 OF ( :DEF @) 37 DERR
  ó.
                                               ENDOF
  \overline{z}(DEFAULT)
                                   38 DWARN
  \XiENDCASE COMPILE @ ELSE
  \mathcal{P}Q (NOT COMPILE TIME )
 1\, \odotTHEN : IMMEDIATE
 1.11213
 \frac{1}{2} 4
 1\equiv
```
JOHAN VAN IMSCHOT HAS PREPARED A PRODUCT EVALUATION OF THE CORCOMP DS/DI IISK CONTROLER CARD. THERE ARE NOW TWO OF THESE CARDS OWNED BY CLUB MEMBERS.

THE ISRCIME 9900 SIEM CONTROLLER Review of Jonan Man Imechoot,

This controller was progget to the April meeting for demonstration purposes. Unfortunately it could not be made to function properly at that time. It was later found that this was not the feult of the controller: it wes set for faster orives with which it had been working, but the II drives used at the meeting were not capable of working well at that speed. The demonstration should go well at the May meeting.

 $\mathbf{u}^{\left(1\right)}$  and  $\mathbf{u}^{\left(2\right)}$  . In the  $\mathbf{u}^{\left(2\right)}$ 

For those who might miss the meeting, a short review follows.

The card appears to be totally compatible with TI files and file handling and formats. The exception is the double density formatter on the P-Code system. (It wasn't useable with the TI card either, of course) However, the P-Code system will use double-density diskettes formatted by the CorComo disk manager, and so this is not a masor croblem (1 although a new P-system dformat.code would be appreciated \$). In fact, I can report that all four disks worth of avstem stoff will fit onto one disk with plenty of room to spare for program space:

The advantages this controller offers as compared with the TI controller are as follows:

- will handle up to 4 drives (instead of Z.

- can hangle both single and double density (not sust single)

- both this controller and the newer TI one handle double sided drives

- ises a fisk-based disk manaper as well as being fompatible with the TI cartridge-based manager: the CorComo

manader is somewhat fancier and easier to use: also it is searched for on all drives, not just DSK:.

- the card manager make it oosaible to load object code from disks without a cartridge in place as would formall, be required

- CorComo includes a TI-FORTH version compatible with their card: it adapts TI-FORTH so the latter is no longer restricted to the E/A cartridge (as TI in its 'wisdom' originally designed it). Documentation for the Forth is of course aot included.

- there are resident in the hardware a number of low-level access programs to beek,ooke,move memory, and execute machine programs: these routines are accessible both from Basic and Extended Basic. (No cartridge is needed.)

- the hardware can be configured to take advantage of faster drives

- the manager can be configured to know ahead of time the drive configuration: this seems to be there primarily to prevent you from accidentally getting single and double-sided diskettes confused.

There seem to be few disadvantages. One is that this is definitely a card intended for use with extra memory. The car be used wihout when if the TI disk manager is available.) Early versions of the controller and/or the manager were not compatible with some of the third party hardware, and the controller was initially not compatible with early console nocals.

Aiso, apparantly early versions of the disk controller did not to do a obod aob of initializing certain carcribcas, at least if the rumour I have heard is true. The version I have does seem to handle the problem allright. From remours in orint, and personal experience. I would say that CorComo has experienced a number of teething orcolems such as this with the card, which are probably solved by now

The masor disadvantage of the card may relate to CorComp's viability as a company. Though TI has ouit making its various 79/4A products, it still repairs/replaces them at reasonable rates. As CorComp may now se having financial difficulties. it's future may not be a safe bet. and future repairs of CorComp cards may thus not be a safe bet. On the other hand. I to not wish to discourage agtential supporters of a company such as CorComp. which has supported TI99/4A users with a variety of hardware, especially the RS232 card, end their products denerally seem to aim at excellence. IT users need companies such as CorComp. and they deserve our support.

Home of you may know that when I first received the CorComp disk controller, it was defective in that it did not coerata well in double density. Although it took some time, I did get it reclaced under warranty and it how functions well. Apparently there was a bad run of chips, and the design has been changed to help avoid the problem.

The disk manager is elmost excellent. All normal file handling procedures are handled well and more conveniently than ty the TI manager. Baly a few minor improvements could be suppested. One advantage of the cisk-based manager is that CorCome has been able to supply its customers with corrections and updates. I am not as impressed with the disk teate portion of the manager: I am not certain that it always handles errors properly: it sometimes starts on an engless run of enter finding without soving the nead again (but I may be having drive problems...on the pthen hand the TI sanager never does this.) Another problem of the manager seems to be that initial access to drives 2 and 3 opes not work; one must trytwice. (Yet from Basic the access works first time, thus I suspect the manager rather than the card or the drives. Sui I cannot be sure.)

The manager includes an object code loader, so vou don't neeed a cartridge to run assembly programs. Although this is great in itself. I don't like the implementation: one must first load the manager, which is large, and than select the loader from it: I would have preferred a quick-loading loader to have been immediately selectable from the hardware nenu. The manager can be called from Basic, but this offers no advantages, as any program resident is removed: soain it wacla have been better if this had been a loader one could call from Basic!

Of course, one could load one's own loader via the disk manager, and then run it from Basic, but all this is much less convanient.

The possibility of fooling the card into loading one's own program instead of the CorComp disk manager coviously exists. out CorComo hasn't made it easy, as there is no documentation supporting such an aporoach. This would certainly have saen appreciated.

The documentation is generally quite good, even going to the point of covering TI file Handling conventions. Also there are sample proorams on diskette demonstrating the use of the utility routines built into the hardwars. My only test was that it should have stated up front that the only way to copy the disk manager (as I always make a backup first thing) was TO USE THAT VERY DISK MANAGER and INITIALIZE a new disk: this took me a while to find out. Some mample proorame are included on diskette to show use of the built-in utility routines.

So that's about it. for a quick aynopsis. Is it worth buying one? It costs somewhat more than a TI one, but it coes fer agre. Only the possibility of better TI servicino would make one suggest bying a TI one instead. If you already have a II controller, you will of course be less likely to soend the \$250 Canadian or so required to obtain the extra advantedee of the CorComo card.

Chould any member wish more detailed information, or even a personal demonstration, please contact me. (Johan --479-7503)

Contra de la Pierre de la Pierre EDMONTON U.G.  $P.0$  $P.04$   $11983$  $EOMONBOA$  $757 341$